# **Convert35Icon**

Rafal Mania 'Manius'

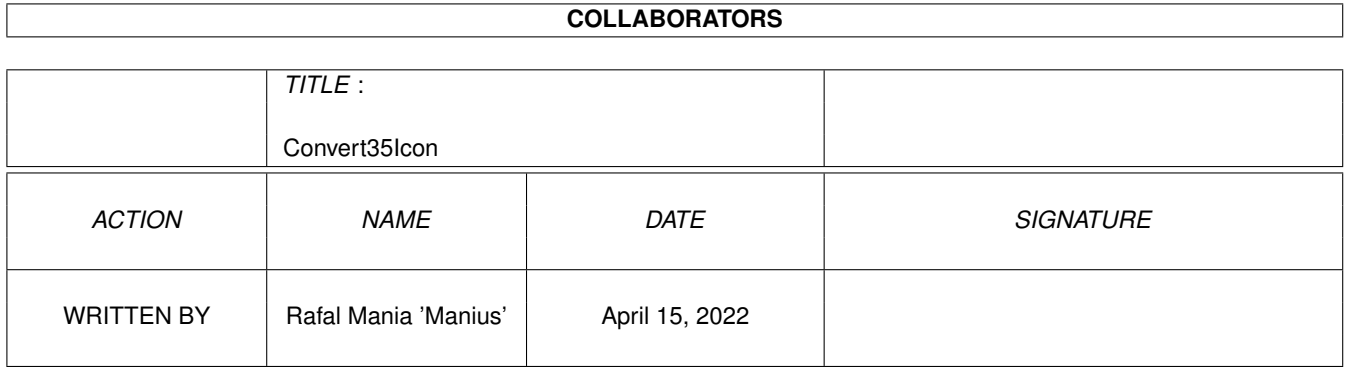

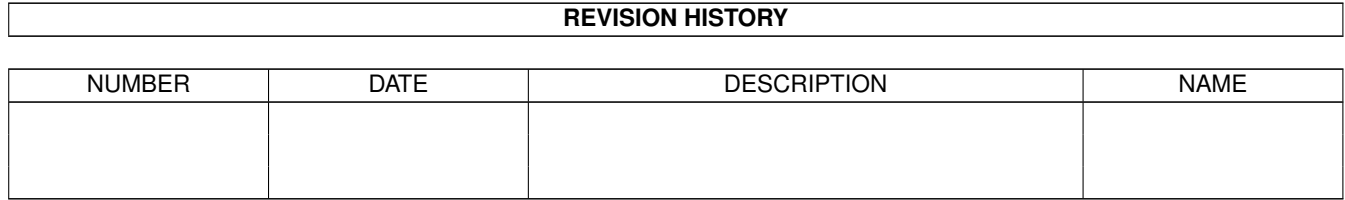

# **Contents**

#### 1 Convert35Icon [1](#page-3-0)

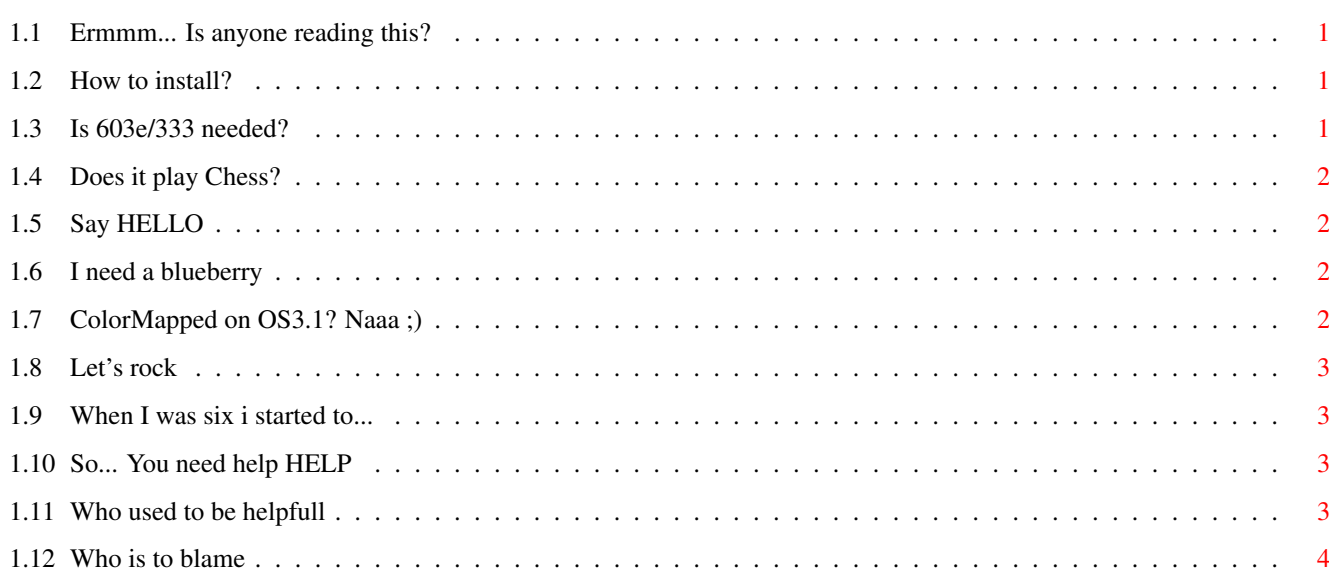

# <span id="page-3-0"></span>**Chapter 1**

# **Convert35Icon**

#### <span id="page-3-1"></span>**1.1 Ermmm... Is anyone reading this?**

Do You like OS3.5 icons? You do not own OS3.5 package? Is it hopeless? The answer is simple: NO ;) This small utility does convert OS3.5 PaletteMapped icons into NewIcons. Whole hard job is made by Convert35Icon. All You have to do is specify some arguments. Not too hard isn't it? ;) [Installation](#page-3-4) [Requirements](#page-3-5) [Features](#page-4-4) [Usage](#page-4-5) [BUGS](#page-4-6) **[History](#page-5-4) [Credits](#page-5-5)** [Author](#page-6-1)

#### <span id="page-3-2"></span>**1.2 How to install?**

<span id="page-3-4"></span>Installation:

Just copy the specified executable ('Convert35Icon'/' [Convert35Icon\\_OS31](#page-4-7)') wherever You want... Or use supplied installer script...

#### <span id="page-3-3"></span>**1.3 Is 603e/333 needed?**

<span id="page-3-5"></span>Requirements:

-OS3.5 to make it fully functional

-OS3.1 to run ' [special](#page-4-7) ' version of Convert35Icon... Read about it [here](#page-4-7)

-newicon.library V40+

-asl.library V38+

## <span id="page-4-0"></span>**1.4 Does it play Chess?**

<span id="page-4-4"></span>Features:

-long names support (up to 103 characters) -small size -simply usage -may strip PaletteMapped icon -may strip Planar icon (ONLY OS3.5 version!)

# <span id="page-4-1"></span>**1.5 Say HELLO**

<span id="page-4-5"></span>Usage: From CLI: Source/A: source icon (PaletteMapped) Dest/A: destination icon (NewIcon) KEEPPALETTEMAPPED=KPM/S: Convert35Icon won't try to remove PaletteMapped icon image from destination KEEPSTANDARD=KP/S: Convert35Icon won't try to remove Plain icon image from destination Note: 1. You may specify source/dest with or without '.info' extension. 2. KEEPSTANDARD works only in OS3.5 version (not the [patched one\)](#page-4-7) From Workbench: Just doubleclick Convert35Icon and a aslfilerequester will popup. Then select icon to convert... WARNING: When using from WB selected icon will be overwritten!!!

## <span id="page-4-2"></span>**1.6 I need a blueberry**

<span id="page-4-6"></span>BUGS: None found (Yet;)

## <span id="page-4-3"></span>**1.7 ColorMapped on OS3.1? Naaa ;)**

<span id="page-4-7"></span>Convert35Icon and OS3.1 Notes: So You want to convert OS3.5 icons to NewIcons and You do NOT have OS3.5 installed? Yes? So read on... You may do it by [hand](#page-5-6): Or using installation script... The choice is Yours ;) NOTE: It MAY work on OS3.0 (NOT tested though)

## <span id="page-5-0"></span>**1.8 Let's rock**

<span id="page-5-6"></span>First You need to get icon.library V44+ (OS3.5 relase, OS3.5 BoingBag1 relase, OS3.5 DOpus relase supported) Second apply the patch to Convert35Icon by typing this into console: 'gpatch Convert35Icon patches.ptg Convert35Icon\_OS31' Then copy the new executable as Convert35Icon anywhere You want... Now the last stage 'gpatch icon.library patches.ptg LIBS:ic35.library' (This is icon.library V44+, remember?) Done! Now You may convert any OS3.5 icon to NewIcon without installed OS3.5...

## <span id="page-5-1"></span>**1.9 When I was six i started to...**

<span id="page-5-4"></span>History: 44.0 I've started, I've written, I've relased ;) 44.1 Added workbench support 44.2 Some cleanups

### <span id="page-5-2"></span>**1.10 So... You need help HELP**

 $\text{lo}$  $\text{l}$  $\text{o}$  $\text{l}$ No help yet;)

### <span id="page-5-3"></span>**1.11 Who used to be helpfull**

<span id="page-5-5"></span>Credits: gpatch is © Ralf Gruner newicon.library is © Eric Sauvageau OS3.5 is © Amiga Inc. This proggy is FREEWARE.

### <span id="page-6-0"></span>**1.12 Who is to blame**

<span id="page-6-1"></span>Author:

Rafal Mania 'Manius' Email: manius@usa.net Snail: Koscielna 3 83-261 Piece Poland U may contact me for any reason. Also u may find me on irc #amisia nick:Manius .-------------------------.-------------------------------------. | Rafal Mania 'Manius' | A1200T 040/33/603e/200 40Mb EDO RAM | | mailto:manius@iname.com | 1.6Gb, 540Mb HD CD-ROM 32x LG 15" |

`-------------------------'-------------------------------------'